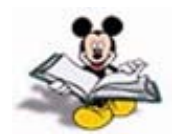

## **TCP/IP Planning and Routing Lab**

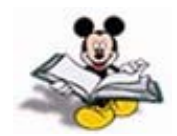

Major Network: 192.5.5.0; Class C (The value of the first octet is between 191-223) Default Subnet Mask (before subnetting): 255.255.255.0 Current Subnet Mask (After subnetting): 255.255.255.192 Subnet 1 (subnet ID: 192.5.5.64) is assigned to the door-side of the classroom Subnet 2 (subnet ID: 192.5.5.128) is assigned to the instructor-side of the classroom BroadcastDomain 2E0 E1**Broadcast** 192.5.5.128192.5.5.64Domain 1 **Tasks:**  $\Box$ Configure the Router's Ethernet Interfacesgggg TTTT Configure the router with Routing Information Protocol (RIP) Configure the PCs with the proper TCP/ IP properties Test the connectivity among workstations in the same LAN segment using Ping packets Test Connectivity between the two LAN segments using Ping packets How does the router handle broadcastpackets?